# **Como descobrir os melhores jogos de caçaníquel gratuitos? Com dicas para escolher o jogo perfeito pra você! : Probabilidades da máquina caça-níqueis San Quentin**

**Autor: jandlglass.org Palavras-chave: Como descobrir os melhores jogos de caça-níquel gratuitos? Com dicas para escolher o jogo perfeito pra você!**

### **Como descobrir os melhores jogos de caça-níquel gratuitos? Com dicas para escolher o jogo perfeito pra você!**

Você está procurando **jogos de caça-níquel** para baixar e se divertir? Então você veio ao lugar certo! Neste artigo, vamos explorar o mundo dos jogos de caça-níquel online, com foco em Como descobrir os melhores jogos de caça-níquel gratuitos? Com dicas para escolher o jogo perfeito pra você! opções gratuitas e seguras para você aproveitar ao máximo a experiência. **Mas antes de começarmos, me responda:** você prefere jogos de caça-níquel clássicos ou com temas inovadores?

### **O que você precisa saber sobre jogos de caça-níquel para baixar:**

- **Diversidade:** Existem milhares de jogos de caça-níquel disponíveis para download, com temas que vão desde frutas clássicas até filmes, séries e personagens famosos.
- **Gráficos e Som:** A qualidade gráfica e sonora dos jogos de caça-níquel evoluiu muito, proporcionando uma experiência imersiva e emocionante.
- **Bônus e Rodadas Grátis:** Muitos jogos oferecem bônus e rodadas grátis para aumentar suas chances de ganhar prêmios.
- **Segurança:** É fundamental escolher jogos de caça-níquel de desenvolvedores confiáveis, com licenças e certificações que garantem a segurança e a justiça do jogo.

## **Melhores jogos de caça-níquel para baixar:**

Aqui estão algumas opções populares e bem avaliadas de jogos de caça-níquel para você baixar e se divertir:

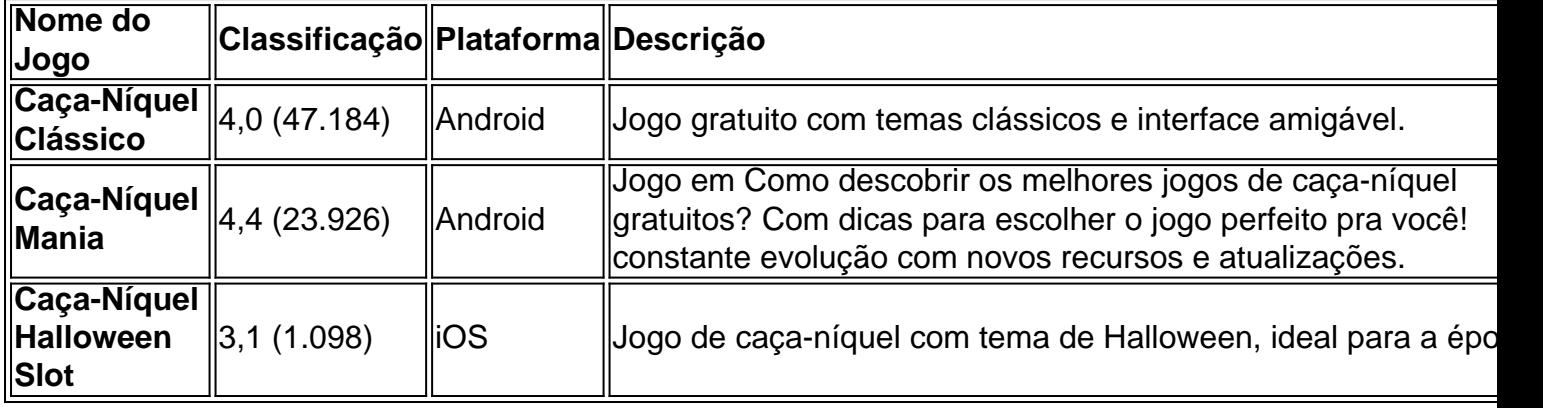

### **Dicas para escolher o melhor jogo de caça-níquel para você:**

- **Leia as avaliações:** Verifique a classificação e os comentários de outros jogadores para ter uma ideia da qualidade do jogo.
- **Experimente a versão gratuita:** Muitos jogos oferecem uma versão gratuita para você testar antes de baixar a versão completa.
- **Verifique os recursos:** Explore os recursos do jogo, como bônus, rodadas grátis, temas e gráficos.
- **Escolha um jogo que se adapte ao seu estilo:** Se você prefere jogos simples ou com recursos avançados, escolha um jogo que atenda às suas preferências.

## **Comece a jogar agora mesmo!**

Não perca tempo! Baixe um dos jogos de caça-níquel recomendados e comece a se divertir. Com tantas opções disponíveis, você certamente encontrará o jogo perfeito para você. **Lembre-se:** os jogos de caça-níquel são para entretenimento e diversão. Jogue com responsabilidade e aproveite a experiência!

### **Partilha de casos**

Olá! Se procura um site para baixar jogos grátis de máquinas de azar, como o Caixa Níquel Halloween Slot, pode encontrar jogos relacionados no Google. No entanto, é importante lembrar que jogos de máquina geralmente exigem alguma forma de pagamento para jogá-los, e os sites oferecendo jogos gratuitos podem não ser legais em Como descobrir os melhores jogos de caçaníquel gratuitos? Com dicas para escolher o jogo perfeito pra você! todos os países. Para jogos online como o Caixa Níquel Halloween Slot, recomenda-se acessar através das plataformas oficiais ou legalmente licenciadas.

### **Expanda pontos de conhecimento**

#### **O que é o Vinci's Vault e por que é tão popular?**

Vinci's Vault é um jogo de slot com um RTP de 95,04%. Sua popularidade é devido aos gráficos excelentes, trilha sonora empolgante e jogabilidade envolvente. Além disso, é considerado um jogo fácil para ganhar dinheiro real.

#### **O que atrai as pessoas aos caça-níqueis?**

Os caça-níqueis são atraentes por seu custo baixo e alto lucro, além de serem considerados máquinas de fabricar dinheiro fácil. Um equipamento comprado por R\$ 1,5 mil pode arrecadar entre R\$ 300 e R\$ 1 mil por mês.

#### **Quais são os melhores slots para ganhar dinheiro?**

Existem vários slots que oferecem ótimas chances de ganhar dinheiro real. Alguns deles incluem Blood Suckers (98%), Dead or Alive 2 (96,8%), Rick and Morty Megaways (96,5%) e Sweet Bonanza (96,5%).

#### **Quais são os melhores sites com jogos de caça-níqueis?**

Alguns dos melhores sites com jogos de caça-níqueis incluem 1xBet, Bet365, bet7, Betano, Betfair, Betsson, Stake, NetBet, entre outros.

### **comentário do comentarista**

Como administrador do site, agradeço pela participação de um dos nossos usuários em Como descobrir os melhores jogos de caça-níquel gratuitos? Com dicas para escolher o jogo perfeito pra você! compartilhar um artigo sobre jogos de caça-níquel. Apresento abaixo uma análise e comentário desse conteúdo:

O usuário sugere que o leitor esteja procurando jogos de caça-níquel para baixar e se divertir, sugerindo também a escolha entre clássicos e temáticas inovadoras. Isso é uma ótima ideia, pois tanto os fãs tradicionais quanto aqueles que buscam algo mais atualizado podem encontrar opções interessantes nesse segmento de jogos online. A diversidade dos jogos disponíveis para download foi destacada pelo usuário, abrangendo desde temas clássicos aos mais recentes e em Como descobrir os melhores jogos de caça-níquel gratuitos? Com dicas para escolher o jogo perfeito pra você! alta demanda. É importante ressaltar que a variedade é um atributo-chave no mundo dos jogos eletrônicos, permitindo às pessoas encontrar algo que lhes agrade de acordo com suas preferências e interesses.

A qualidade gráfica e sonora foi mencionada como evoluída nas últimas gerações de games. Este é um aspecto fundamental para a experiência do usuário, pois melhorias neste quesito podem aumentar significativamente o prazer desfrutado durante os jogos.

A opção de bônus e rodadas gratuitas também foi destacada como uma vantagem no mercado dos games online. Esses recursos são essenciais para incentivar a prática e o engajamento do usuário, pois oferecem recompensas adicionais durante o jogo. A segurança foi mencionada como uma preocupação importante. É verdade que os jogos de caça-níquel devem ser escolhidos com cuidado para garantir que não haja fraudes ou problemas de contabilidade, o que é um ponto relevante e que certamente merece atenção dos usuários.

Os exemplos de games listados são legais e representam uma variedade do tipo de jogo procurado pelo leitor. Porém, seria interessante incluir outras opções populares ou indie para oferecer ao público um pano de fundo mais completo sobre o assunto. As dicas para escolher o melhor game são práticas e úteis. A recomendação de ler avaliações, experimentar versões gratuitas e observar os recursos do jogo são aspectos importantes que podem ajudar no processo de tomada de decisão dos usuários.

Finalmente, o comentário final sobre jogar responsavelmente é muito valioso, já que destaca a natureza desportiva e recreativa desses games.

Em resumo, esse artigo traz informações relevantes sobre os jogos de caça-níquel, mas também apresenta algumas oportunidades para aprofundar o conteúdo com mais exemplos e dicas. O leitor certamente terá uma noção geral do assunto e saberá onde começar a sua Como descobrir os melhores jogos de caça-níquel gratuitos? Com dicas para escolher o jogo perfeito pra você! busca pelos games desejados.

Embora os jogos de caça-níquel sejam, em Como descobrir os melhores jogos de caça-níquel gratuitos? Com dicas para escolher o jogo perfeito pra você! sua Como descobrir os melhores jogos de caça-níquel gratuitos? Com dicas para escolher o jogo perfeito pra você! maioria, grátis, é interessante lembrar que alguns podem exigir pagamento. Assim como qualquer outro tipo de software, existem opções gratuitas e também pago na hora da compra para jogadores mais entusiastas ou que buscam uma experiinasse profunda no jogo:

#### **Informações do documento:**

Autor: jandlglass.org

Assunto: Como descobrir os melhores jogos de caça-níquel gratuitos? Com dicas para escolher o jogo perfeito pra você!

Palavras-chave: **Como descobrir os melhores jogos de caça-níquel gratuitos? Com dicas**

#### **para escolher o jogo perfeito pra você! : Probabilidades da máquina caça-níqueis San Quentin**

Data de lançamento de: 2024-08-04

#### **Referências Bibliográficas:**

- 1. [roleta jogo do bicho](/article/roleta-jogo-do-bicho-2024-08-04-id-42313.pdf)
- 2. <u>[fazer aposta de jogo](/pt-br/fazer-aposta-de-jogo-2024-08-04-id-26481.pdf)</u>
- 3. [jogos para 2 online](/pt-br/jogos-para-2-online-2024-08-04-id-33569.shtml)
- 4. <u>[1xbet g](https://www.dimen.com.br/aid-category-not�cias/1x-bet--g-2024-08-04-id-496.pdf)</u>